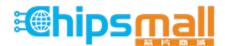

Chipsmall Limited consists of a professional team with an average of over 10 year of expertise in the distribution of electronic components. Based in Hongkong, we have already established firm and mutual-benefit business relationships with customers from, Europe, America and south Asia, supplying obsolete and hard-to-find components to meet their specific needs.

With the principle of "Quality Parts, Customers Priority, Honest Operation, and Considerate Service", our business mainly focus on the distribution of electronic components. Line cards we deal with include Microchip, ALPS, ROHM, Xilinx, Pulse, ON, Everlight and Freescale. Main products comprise IC, Modules, Potentiometer, IC Socket, Relay, Connector. Our parts cover such applications as commercial, industrial, and automotives areas.

We are looking forward to setting up business relationship with you and hope to provide you with the best service and solution. Let us make a better world for our industry!

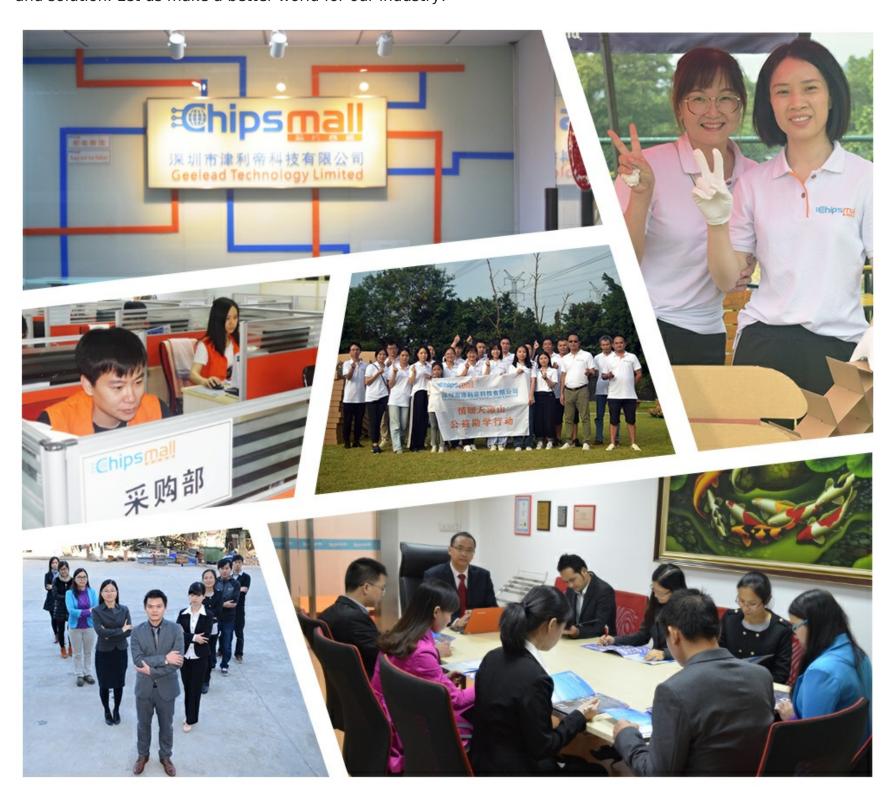

### Contact us

Tel: +86-755-8981 8866 Fax: +86-755-8427 6832

Email & Skype: info@chipsmall.com Web: www.chipsmall.com

Address: A1208, Overseas Decoration Building, #122 Zhenhua RD., Futian, Shenzhen, China

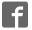

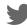

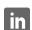

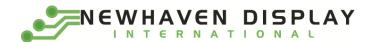

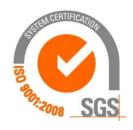

# **NHD-0216AW-IB3**

### **Character OLED Display Module**

NHD- Newhaven Display
0216- 2 lines x 16 characters
AW- Character OLED Module

I- Model B- Blue

3- 2.4V~5.5V Supply Voltage

### Newhaven Display International, Inc.

2661 Galvin Ct. Elgin IL, 60124

Ph: 847-844-8795 Fax: 847-844-8796

**Document Revision History** 

| Revision | Date       | Description             | Changed by |
|----------|------------|-------------------------|------------|
| 0        | 07/05/2016 | Initial Release         | PB         |
| 1        | 10/24/2016 | Pin Description Updated | PB         |

#### **Functions and Features**

- 2 lines x 16 characters
- Built-in LCD comparable controller
- I<sup>2</sup>C MPU interface
- 2.8V or 5.0V operation
- RoHS compliant
- Slim design
- Breadboard friendly
- Low Power
- Ultra-High Contrast

### **Mechanical Drawing**

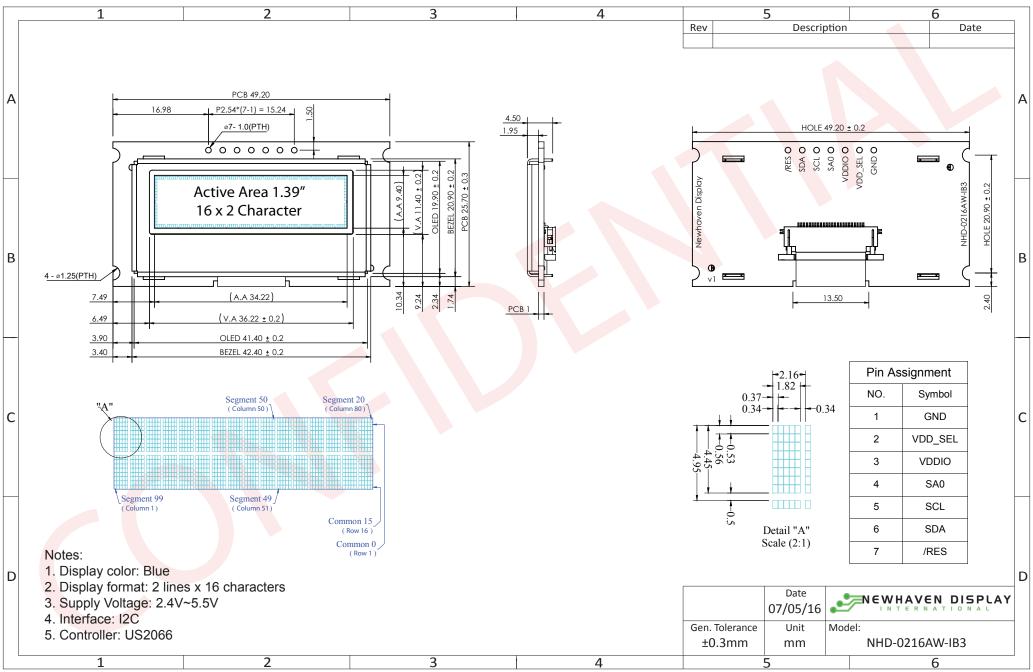

The drawing contained herein is the exclusive property of Newhaven Display International, Inc. and shall not be copied, reproduced, and/or disclosed in any format without permission.

## **Pin Description**

### I<sup>2</sup>C Interface:

| Pin No. | Symbol  | <b>External Connection</b> | Function Description                                             |
|---------|---------|----------------------------|------------------------------------------------------------------|
| 1       | GND     | Power Supply               | Ground                                                           |
| 2       | VDD_SEL | Power Supply               | Supply Voltage for Logic Operation                               |
|         |         |                            | VDD_SEL must be No Connect for 5V operation, VDD_SEL=2.8V for    |
|         |         |                            | low voltage operation.                                           |
| 3       | VDDIO   | Power Supply               | Supply Voltage for Logic I/O                                     |
|         |         |                            | VDDIO=5V for 5V operation, VDDIO=2.8V for low voltage operation. |
| 4       | SA0     | MPU                        | Slave Address select signal (LOW = 3C, HIGH = 3D)                |
| 5       | SCL     | MPU                        | Serial Clock signal                                              |
| 6       | SDA     | MPU                        | Serial Data line                                                 |
| 7       | /RES    | MPU                        | Active LOW Reset signal                                          |

### 5V I/O Regulator Jumper Select

| Jumper Name | 2.8V Logic     | 5V Logic |
|-------------|----------------|----------|
| SJ1         | Open (default) | Short    |

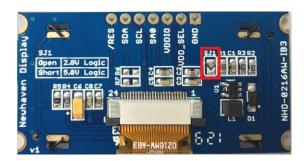

### **Wiring Diagram**

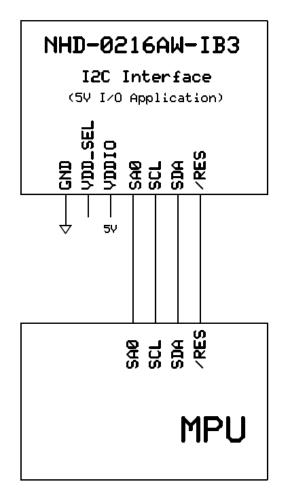

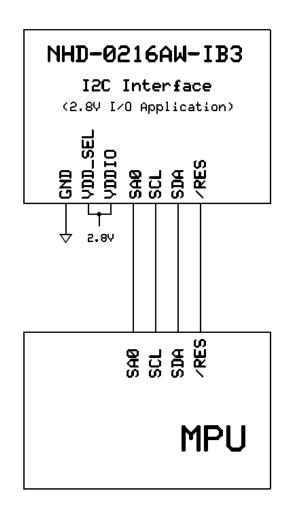

#### **Electrical Characteristics**

| Item                        | Symbol               | Condition              | Min.    | Тур. | Max.    | Unit |
|-----------------------------|----------------------|------------------------|---------|------|---------|------|
| Operating Temperature Range | Тор                  | Absolute Max           | -40     | 1    | +85     | °C   |
| Storage Temperature Range   | Tst                  | Absolute Max           | -40     | 1    | +90     | °C   |
|                             |                      |                        |         |      |         |      |
| Supply Voltage for Logic    | VDD                  | (2.0)/1/O Application) | 2.4     | 2.8  | VDDIO   | V    |
| Supply Voltage for I/O Pins | VDDIO                | (2.8V I/O Application) | 2.4     | 2.8  | 3.6     | V    |
| Supply Voltage for Logic    | VDD                  | /FVI/O Application)    | -       | -    | -       | V    |
| Supply Voltage for I/O Pins | VDDIO                | (5V I/O Application)   | 4.4     | 5.0  | 5.5     | V    |
|                             |                      |                        |         |      |         |      |
| Supply Current              | IDD                  | -                      | -       | 10   | 40      | mA   |
| Sleep Mode Current          | IDD <sub>SLEEP</sub> | -                      | -       | .05  | 1       | mA   |
|                             |                      |                        |         |      |         |      |
| "H" Level input             | Vih                  |                        | 0.8*VDD | -    | -       | V    |
| "L" Level input             | Vil                  |                        | -       | -    | 0.2*VDD | V    |
| "H" Level output            | Voh                  |                        | 0.9*VDD | -    | -       | V    |
| "L" Level output            | Vol                  |                        | -       | -    | 0.1*VDD | V    |

### **Optical Characteristics**

| Item                   | Symbol | Condition        | Min.     | Тур. | Max. | Unit              |
|------------------------|--------|------------------|----------|------|------|-------------------|
| Viewing Angle – Top    | -      |                  | 80       | -    | -    | 0                 |
| Viewing Angle – Bottom | -      | C=> 10 000:1     | 80       | -    | -    | 0                 |
| Viewing Angle – Left   | -      | Cr ≥ 10,000:1    | 80       | -    | -    | 0                 |
| Viewing Angle – Right  | -      |                  | 80       | -    | -    | 0                 |
| Contrast Ratio         | Cr     | -                | 10,000:1 | -    | -    | -                 |
| Response Time (rise)   | Tr     | -                | -        | 10   | -    | us                |
| Response Time (fall)   | Tf     | -                | -        | 10   | -    | us                |
| Brightness             | -      | 50% checkerboard | 60       | 80   | -    | cd/m <sup>2</sup> |
| Lifetime               | -      | Ta=25°C, 50%     | 25,000   | -    | -    | Hrs               |
|                        |        | checkerboard     |          |      |      |                   |

**Note**: Lifetime at typical temperature is based on accelerated high-temperature operation. Lifetime is tested at average 50% pixels on and is rated as Hours until **Half-Brightness**. The Display OFF command can be used to extend the lifetime of the display.

Luminance of active pixels will degrade faster than inactive pixels. Residual (burn-in) images may occur. To avoid this, every pixel should be illuminated uniformly.

#### **Controller Information**

Built-in US2066 controller.

Please download specification at <a href="http://www.newhavendisplay.com/app">http://www.newhavendisplay.com/app</a> notes/US2066.pdf

### **DDRAM Address**

|   | 1  | 2  | 3  | 4  | 5  | 6  | 7  | 8  | 9  | 10 | 11 | 12 | 13 | 14 | 15 | 16 |
|---|----|----|----|----|----|----|----|----|----|----|----|----|----|----|----|----|
| ſ | 00 | 01 | 02 | 03 | 04 | 05 | 06 | 07 | 80 | 09 | 0A | OB | 0C | 0D | 0E | OF |
|   | 40 | 41 | 42 | 43 | 44 | 45 | 46 | 47 | 48 | 49 | 4A | 4B | 4C | 4D | 4E | 4F |

### **Table of Commands**

| 1. Fundame                  | icai | Com | IIIai | u sec |               |    | In | structi | on Cod | e  |    |     |     | 1                                                                                                    |
|-----------------------------|------|-----|-------|-------|---------------|----|----|---------|--------|----|----|-----|-----|----------------------------------------------------------------------------------------------------|
| Command                     | IS   | RE  | SD    | D/C#  | R/W#<br>(WR#) | D7 | D6 | D5      | D4     | D3 | D2 | D1  | DO  | Description                                                                                                    |
| Clear Display               | x    | x   | 0     | 0     | 0             | 0  | 0  | 0       | 0      | 0  | 0  | 0   | 1   | Write "20H" to DDRAM and set DDRAM address to "00H" from AC.                                                                                                    |
| Return Home                 | x    | 0   | 0     | 0     | 0             | 0  | 0  | 0       | 0      | 0  | 0  | 1   | *   | Set DDRAM address to "00H" from AC and return cursor to its original position if shifted. The contents of DDRAM are not changed.                                                                                                    |
| Entry Mode<br>Set           | x    | 0   | 0     | 0     | 0             | 0  | 0  | 0       | 0      | 0  | 1  | I/D | S   | Assign cursor / blink moving direction with DDRAM address.  I/D = "1": cursor/ blink moves to right and DDRAM address is increased by 1 (POR)  I/D = "0": cursor/ blink moves to left and DDRAM address is decreased by 1  Assign display shift with DDRAM address.  S = "1": make display shift of the enabled lines by the DS4 to DS1 bits in the shift enable instruction. Left/ right direction depends on I/D bit selection.  S = "0": display shift disable (POR) |
|                             | x    | 1   | 0     | 0     | 0             | 0  | 0  | 0       | 0      | 0  | 1  | BDC | BDS | Common bi-direction function.  BDC = "0": COM31 -> COM0  BDC = "1": COM0 -> COM31  Segment bi-direction function.  BDS = "0": SEG99 -> SEG0,  BDS = "1": SEG0 -> SEG99                                                                                                    |
| Display ON /<br>OFF Control | x    | 0   | 0     | 0     | 0             | 0  | Ö  | 0       | 0      | 1  | D  | С   | В   | Set display/cursor/blink ON/OFF  D = "1": display ON, D = "0": display OFF (POR),  C = "1": cursor ON, C = "0": cursor OFF (POR),  B = "1": blink ON, B = "0": blink OFF (POR).                                                                                                    |
| Extended<br>Function Set    | x    | 1   | 0     | 0     | 0             | 0  | 0  | 0       | 0      | 1  | PW | B/W | NW  | Assign font width, black/white inverting of cursor, and 4-line display mode control bit.  FW = "1": 6-dot font width, FW = "0": 5-dot font width (POR),  B/W = "1": black/white inverting of cursor enable, B/W = "0": black/white inverting of cursor                                                                                                    |

| 1. Fundame                                              | ntal | Com | man | d Set         |       |          | т. | ctmicti | on Cod | la. |      |        |     |                                                                                                    |
|---------------------------------------------------------|------|-----|-----|---------------|-------|----------|----|---------|--------|-----|------|--------|-----|----------------------------------------------------------------------------------------------------|
| Command                                                 | IS   | RE  | SD  | D/C#          | R/W#  | D7       | D6 | D5      | D4     | D3  | D2   | D1     | DO  | Description                                                                                                    |
|                                                         |      |     |     | <i>D</i> / C# | (WR#) | <i>.</i> |    | 55      |        |     | , D2 |        |     | disable (POR)  NW = "1": 3-line or 4-line display mode  NW = "0": 1-line or 2-line display mode                                                                                                    |
| Cursor or<br>Display Shift                              | 0    | 0   | 0   | 0             | 0     | 0        | 0  | 0       | 1      | s/c | R/L  | *      | *   | Set cursor moving and display shift control bit, and the direction, without changing DDRAM data.  S/C = "1": display shift, S/C = "0": cursor shift,  R/L = "1": shift to right, R/L = "0": shift to left                                                                                                    |
| Double<br>Height (4-<br>line) /<br>Display-dot<br>shift | 0    | 1   | 0   | 0             | 0     | 0        | 0  | 0       | 1      | UD2 | UD1  | *      | DH' | UD2~1: Assign different doubt height format (POR=11b) Refer to Table 7-2 for details  DH' = "1": display shift enable DH' = "0": dot scroll enable (POR)                                                                                                    |
| Shift Enable                                            | 1    | 1   | 0   | 0             | 0     | 0        | Õ  | 0       | 1      | DS4 | DS3  | DS2    | DS1 | DS[4:1]=1111b (POR) when DH' = 1b  Determine the line for display shift.  DS1 = "1/0": 1 <sup>st</sup> line display shift enable/disable  DS2 = "1/0": 2 <sup>rd</sup> line display shift enable/disable  DS3 = "1/0": 3 <sup>rd</sup> line display shift enable/disable  DS4 = "1/0": 4 <sup>th</sup> line display shift enable/disable. |
| Scroll Enable                                           | 1    | 1   | o   | 0             | 0     | 0        | 0  | 0       | 1      | HS4 | HS3  | HS2    | HS1 | HS[4:1]=1111b (POR) when DH' = 0b  Determine the line for horizontal smooth scroll.  HS1 = "1/0": 1 <sup>st</sup> line dot scroll enable/disable  HS2 = "1/0": 2 <sup>rd</sup> line dot scroll enable/disable  HS3 = "1/0": 3 <sup>rd</sup> line dot scroll enable/disable  HS4 = "1/0": 4 <sup>ft</sup> line dot scroll enable/disable.  |
| Function Set                                            | x    | 0   | 0   | 0             | 0     | 0        | 0  | 1       | *      | N   | DH   | RE (0) | IS  | Numbers of display line, N when N = "1": 2-line (NW=0b) / 4-line (NW=1b), when N = "0": 1-line (NW=0b) / 3-line (NW=1b)  DH = " 1/0": Double height font control for 2-line mode enable/ disable (POR=0)  Extension register, RE ("0")  Extension register, IS                                                                            |

| 2000 200                                     | deserv | Q-150 | (554) 15 |      | - 4           |    | In              | structi         | on Cod          | le              |                 | y:              | 111             | 1100 - H00104                                                                                                    |
|----------------------------------------------|--------|-------|----------|------|---------------|----|-----------------|-----------------|-----------------|-----------------|-----------------|-----------------|-----------------|----------------------------------------------------------------------------------------------------|
| Command                                      | IS     | RE    | SD       | D/C# | R/W#<br>(WR#) | D7 | D6              | D5              | D4              | D3              | D2              | D1              | D0              | Description                                                                                                    |
|                                              | x      | 1     | 0        | 0    | 0             | 0  | 0               | 1               | *               | N               | BE              | RE<br>(1)       | REV             | CGRAM blink enable BE = 1b: CGRAM blink enable BE = 0b: CGRAM blink disable (POR)  Extension register, RE ("1")  Reverse bit REV = "1": reverse display, REV = "0": normal display (POR)                                                                                                    |
| Set CGRAM<br>address                         | 0      | 0     | 0        | 0    | 0             | 0  | 1               | AC5             | AC4             | AC3             | AC2             | AC1             | AC0             | Set CGRAM address in address counter.<br>(POR=00 0000)                                                                                                    |
| Set DDRAM<br>Address                         | x      | 0     | 0        | 0    | 0             | 1  | AC6             | AC5             | AC4             | AC3             | AC2             | AC1             | AC0             | Set DDRAM address in address counter.<br>(POR=000 0000)                                                                                                    |
| Set Scroll<br>Quantity                       | x      | 1     | 0        | 0    | 0             | 1  | *               | SQ5             | SQ4             | SQ3             | SQ2             | SQ1             | SQ0             | Set the quantity of horizontal dot scroll. (POR=00 0000)<br>Valid up to SQ[5:0] = 110000b                                                                                                    |
| Read Busy<br>Flag and<br>Address/<br>Part ID | ×      | x     | 0        | 0    | 1             | BF | AC6<br>/<br>ID6 | AC5<br>/<br>ID5 | AC4<br>/<br>ID4 | AC3<br>/<br>ID3 | AC2<br>/<br>ID2 | AC1<br>/<br>ID1 | ACO<br>/<br>IDO | Can be known whether during internal operation or not by reading BF. The contents of address counter or the part ID can also be read. When it is read the first time, the address counter can be read. When it is read the second time, the part ID can be read.  BF = "1": busy state BF = "0": ready state |
| Write data                                   | x      | x     | 0        | 1    | 0             | D7 | D6              | D5              | D4              | D3              | D2              | D1              | D0              | Write data into internal RAM (DDRAM / CGRAM).                                                                                                    |
| Read data                                    | x      | x     | 0        | 1    | 1             | D7 | D6              | D5              | D4              | D3              | D2              | D1              | D0              | Read data from internal RAM (DDRAM / CGRAM).                                                                                                    |

| Command                  | IS | RE | SD |      |               | In      | stru                  | ctio           | Coc            | le  |       |                   |    |     | Descrip                                                                                                    | tion              |
|--------------------------|----|----|----|------|---------------|---------|-----------------------|----------------|----------------|-----|-------|-------------------|----|-----|----------------------------------------------------------------------------------------------------|-------------------|
|                          |    |    |    | D/C# | R/W#<br>(WR#) | Hex     | D7                    | D6             |                | D4  | D3    | D2                | D1 | D0  |                                                                                                    |                   |
|                          | X  | 1  | 0  | 0    | 0             | 71      | 0                     | 1              | 1              | 1   | 0     | 0                 | 0  | 1   | A[7:0] = 00h, Disable                                                                                                    |                   |
|                          | X  | 1  | 0  | 1    | 0             | A[7:0]  | <b>A</b> <sub>7</sub> | A <sub>6</sub> | A <sub>5</sub> | A   | $A_3$ | A <sub>2</sub>    | A  | A   | regulator at 5V I/O a                                                                                                    | oplication mode   |
| unction<br>election A    |    |    |    |      |               |         |                       |                |                | 3.5 |       |                   |    |     | A[7:0] = 5Ch, Enable<br>regulator at 5V I/O a<br>(POR)                                                                    |                   |
|                          | X  | 1  | 0  | 0    | 0             | 72      | 0                     | 1              | 1              | 1   | 0     | 0                 | 1  | 0   | OPR[1:0]: Select the                                                                                                    | character no. o   |
|                          | x  | 1  | 0  | 1    | 0             |         | *                     | *              | *              | *   |       | The second of the |    | OPR | character generator                                                                                                    |                   |
|                          |    | Ō  |    |      |               |         |                       | 8              |                |     | 1     | 0                 | 1  | 0   | OPR[1: CGRO                                                                                                    | M CGRAM           |
|                          |    |    |    |      |               |         |                       |                |                |     |       |                   |    |     | 00b 240                                                                                                    | 8                 |
|                          |    |    |    |      |               |         |                       |                |                |     |       |                   |    |     | 01b 248                                                                                                    |                   |
|                          |    |    |    |      |               |         |                       |                |                |     |       |                   |    |     | 10b 250                                                                                                    |                   |
|                          |    |    |    |      |               |         |                       |                |                |     |       |                   |    |     | 11b 256                                                                                                    | 0                 |
| election B               |    |    |    |      |               |         |                       |                |                |     |       |                   |    |     | ROM[1:0]: Select cha<br>RO[1:0]<br>00b<br>01b<br>10b<br>11b                                                               | ROM A B C Invalid |
| DLED<br>Characterization | x  | 1  | Х  | 0    | 0             | 78 / 79 | 0                     | 1              | 1              | 1   | 1     | 0                 | 0  | SD  | Extension register, SI<br>SD = 0b: OLED comm<br>disabled (POR)<br>SD = 1b: OLED comm<br>enabled<br>Details refer to Table | nand set is       |

| 3. OLED Com                                                  | -  |     |       | *    |               |              |                     |                     |                     |                     |                            |                     |                     |                       | <i>\$</i> 5                                                                                                    |
|--------------------------------------------------------------|----|-----|-------|------|---------------|--------------|---------------------|---------------------|---------------------|---------------------|----------------------------|---------------------|---------------------|-----------------------|----------------------------------------------------------------------------------------------------|
| Command                                                      | IS | RE  | SD    |      |               | 10 0         | Inst                | ructi               | on C                | ode                 | 15 2                       |                     | 10 0                |                       | Description                                                                                                    |
|                                                              |    |     |       | D/C# | R/W#<br>(WR#) | Hex          | D7                  | D6                  | D5                  | D4                  | D3                         | D2                  | D1                  | D0                    |                                                                                                    |
| Set Contrast<br>Control                                      | X  | 1 1 | 1     | 0    | 0             | 81<br>A[7:0] | 1<br>A <sub>7</sub> | 0<br>A <sub>6</sub> | 0<br>A <sub>5</sub> | 0<br>A <sub>4</sub> | 0<br><b>A</b> <sub>3</sub> | 0<br>A <sub>2</sub> | 0<br>A <sub>1</sub> |                       | Double byte command to select 1 out of 256 contrast steps. Contrast increases as the value increases.  (POR = 7Fh)                                                                                                    |
| Set Display<br>Clock Divide<br>Ratio/Oscillator<br>Frequency | X  | 1 1 | 1 1   | 0 0  | 0 0           | D5<br>A[7:0] | 1<br>A <sub>7</sub> | 1<br>A <sub>6</sub> | 0<br>A <sub>5</sub> | 1<br>A <sub>4</sub> | 0<br>A <sub>3</sub>        | 1<br>A <sub>2</sub> | 0<br>A <sub>1</sub> | <b>A</b> <sub>0</sub> | A[3:0]: Define the divide ratio (D) of the display clocks (DCLK): divide ratio = A[3:0] + 1 (POR=0000b)  A[7:4]: Set the Oscillator Frequency, Fosc. Oscillator Frequency increases with the value of A[7:4] and vice versa. (POR=0111b)  Range:0000b~1111b  Frequency increases as setting value increases. |
| Set Phase<br>Length                                          | X  | 1 1 | 1     | 0 0  | 0 0           | D9<br>A[7:0] | 1<br>A <sub>7</sub> | 1<br>A <sub>6</sub> | 0<br>A <sub>5</sub> | 1<br>A <sub>4</sub> | 1<br>A <sub>3</sub>        | 0<br>A <sub>2</sub> | 0<br>A <sub>1</sub> | 1<br>A <sub>0</sub>   | A[3:0]: Phase 1 period of up to 32 DCLK; clock 0 is an valid entry with 2 DCLK (POR=1000b)  A[7:4]: Phase 2 period of up to 15 DCLK; clock 0 is invalid entry (POR=0111b)                                                                                                    |
| Set SEG Pins<br>Hardware<br>Configuration                    | X  | 1 1 | 1 1 1 | 0    | 0             | DA<br>A[5:4] | 1 0                 | 1 0                 | 0<br>A <sub>5</sub> | 1<br>A <sub>1</sub> | 1 0                        | 0 0                 | 1 0                 | 0                     | A[4]=0b, Sequential SEG pin configuration A[4]=1b (POR), Alternative (odd/even) SEG pin configuration A[5]=0b (POR), Disable SEG Left/Right remap A[5]=1b, Enable SEG Left/Right remap Refer to Table 6-4 for details                                                                                        |
| Set V <sub>©MH</sub><br>Deselect Level                       | x  | 1   | 1     | 0    | 0 0           | DB<br>A[6:4] | 1 0                 | 1<br>A <sub>6</sub> | 0<br>As             | 1<br>A <sub>4</sub> | 1 0                        | 0 0                 | 1 0                 | 1 0                   | A[6:4]   Hex   V   COMH deselect level   Code                                                                                                    |

| 3. OLED Com<br>Command       | IS       |     |     |     |               |              | Inst                | ructi | on C                | ode                 |                     |                     |                     |      | Description                                                                                                    |
|------------------------------|----------|-----|-----|-----|---------------|--------------|---------------------|-------|---------------------|---------------------|---------------------|---------------------|---------------------|------|----------------------------------------------------------------------------------------------------|
|                              | A STORES |     |     |     | R/W#<br>(WR#) | Hex          | D7                  | D6    | D5                  | D4                  | D3                  | D2                  | D1                  | D0   | The second second secon |
| Function<br>Selection C      | X        | 1 1 | 1   | 0   | 0 0           | DC<br>A[7:0] | 1<br>A <sub>7</sub> | 1 0   | 0 0                 | 1 0                 | 1 0                 | 1 0                 | 0<br>A <sub>1</sub> | O AG | Set VSL & GPIO  Set VSL: A[7] = 0b: Internal VSL (POR) A[7] = 1b: Enable external VSL  Set GPIO: A[1:0] = 00b represents GPIO pin HiZ, input disabled (always read as low)  A[1:0] = 01b represents GPIO pin HiZ, input enabled  A[1:0] = 10b represents GPIO pin output Low (RESET)  A[1:0] = 11b represents GPIO pin                                                                                                    |
| Set Fade Out<br>and Blinking | X        | 1 1 | 1 1 | 0 0 | 0 0           | 23<br>A[5:0] | 0 *                 | 0 *   | 1<br>A <sub>5</sub> | 0<br>A <sub>1</sub> | 0<br>A <sub>3</sub> | 0<br>A <sub>2</sub> | 1<br>A <sub>1</sub> |      | output High  A[5:4] = 00b Disable Fade Out / Blinking Mode[RESET]  A[5:4] = 10b Enable Fade Out mode. Once Fade Mode is enabled, contrast decrease gradually to all pixels OFF. Output follows RAM content when Fade mode is disabled.  A[5:4] = 11b Enable Blinking mode. Once Blinking Mode is enabled, contrast decrease gradually to all pixels OFF and than contrast increase gradually to normal display. This process loop continuously until the Blinking mode is disabled.  A[3:0] : Set time interval for each fade step  O000b 8 Frames  O001b 16 Frames  O010b 24 Frames  : : : : : : : : : : : : : : : : : :                                                                                                    |

# **Timing Characteristics**

### I<sup>2</sup>C Interface:

| Symbol              | Parameter                                                                 | Min | Тур | Max | Unit |
|---------------------|---------------------------------------------------------------------------|-----|-----|-----|------|
| t <sub>cycle</sub>  | Clock Cycle Time                                                          | 2.5 | -   | -   | us   |
| t <sub>HSTART</sub> | Start condition Hold Time                                                 | 0.6 | -   | -   | us   |
| t <sub>HD</sub>     | Data Hold Time (for "SDA <sub>OUT</sub> " pin)                            | 5   | -   | -   | ns   |
|                     | Data Hold Time (for "SDA <sub>IN</sub> " pin)                             | 460 | -   | -   | ns   |
| t <sub>SD</sub>     | Data Setup Time                                                           | 100 | -   | -   | ns   |
| t <sub>SSTART</sub> | Start condition Setup Time (Only relevant for a repeated Start condition) | 0.6 | -   | -   | us   |
| t <sub>SSTOP</sub>  | Stop condition Setup Time                                                 | 0.6 | -   | -   | us   |
| t <sub>R</sub>      | Rise Time for data and clock pin                                          | -   | -   | 300 | ns   |
| t <sub>F</sub>      | Fall Time for data and clock pin                                          | -   | -   | 300 | ns   |
| t <sub>IDLE</sub>   | Idle Time before a new transmission can start                             | 1.3 | -   | -   | us   |

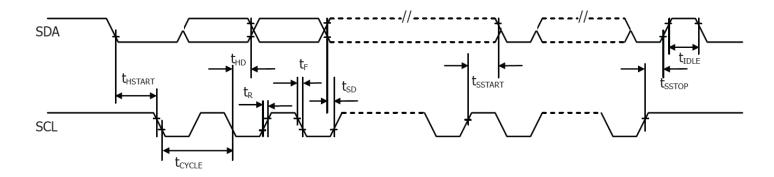

### **Built-in Font Tables**

#### ROM A (ROM[1:0] = [0:0])

| RU     | M A ( | ROM  | ı[T:0 | 1 = F | ָנוס:ט | lii. |      |      |      |      |      |      |      |      |      |      |
|--------|-------|------|-------|-------|--------|------|------|------|------|------|------|------|------|------|------|------|
| 55-4   | 6000  | 0001 | 6010  | 0011  | 0100   | 0101 | 0110 | 0111 | 1000 | 1001 | 1010 | 1011 | 1100 | 1101 | 1110 | 1111 |
| CEXCO. |       |      |       | ğ     | П      |      | 첉    |      |      |      | E    |      |      |      | U    |      |
| 0001   |       |      | H     |       |        |      | 噩    |      |      |      |      |      | ¥    |      |      |      |
| 0010   |       |      |       |       |        |      |      |      |      |      |      | ä    |      |      | 멅    |      |
| (XH1)  |       |      |       |       |        |      |      |      |      |      | #    | i.   | H    |      |      | Ħ    |
| 0100   |       | 8    |       |       |        |      |      |      |      |      |      | X    |      |      |      |      |
| 01.01  |       | *    | 4     |       |        |      |      |      |      |      |      |      |      | ľ    | X    |      |
| 01.10  |       |      | 器     |       |        | V    |      | V    |      |      | I    |      | Ě    |      | ŭ    |      |
| 01.11  |       |      |       | ľ     |        |      |      | W    |      |      |      | H    |      |      | 멅    |      |
| 1000   |       | ď    | Ç     |       |        | ×    | 7    | ×    | ä    |      | Z    |      |      |      |      | 豐    |
| 1001   |       |      |       |       |        | Y    |      |      |      |      | Ĕ    |      | ä    |      |      |      |
| 1010   |       |      | H     |       |        |      |      | r:   | 8    | Ç    |      |      |      |      | I    |      |
| 1011   |       |      |       |       | 2      |      | 8    | Ħ    |      |      | X    |      | 呂    |      | H    | N    |
| 1100   |       | ÷    | :     | ₹     |        |      |      |      |      | Ø    | ×    |      |      |      |      |      |
| 1101   |       | Ť    |       |       | #      | ä    | I    |      |      | 2    |      |      |      | #    | 2    | 1    |
| 1110   |       |      |       | 2     | 1      |      | 7    |      | 盟    |      |      |      | ¥    |      |      |      |
| 1111   |       |      | Z     | H     |        |      |      |      |      | *    |      |      | 8    |      |      |      |

### ROM B ( ROM[1:0] = [0:1] )

| KU     |      |      | ı[T:0 | ] — [, | ): T] ) |      |      |      |      |      |      |          |      |       |      |      |
|--------|------|------|-------|--------|---------|------|------|------|------|------|------|----------|------|-------|------|------|
| 55~0   | 0000 | 0001 | CO10  | 9011   | 01CO    | 0101 | 0110 | 0111 | 1000 | 1001 | 1010 | 1011     | 1100 | i 101 | 1110 | 1111 |
| 6000   |      |      |       |        | X       |      |      |      |      |      |      |          |      |       |      |      |
| 0001   |      |      |       |        |         |      |      |      |      |      |      |          |      |       | Ħ    |      |
| CO10   |      |      | ₩     |        |         |      |      | **   |      |      | Ě    | <b>#</b> |      |       | Ħ    |      |
| CO.11. |      |      |       |        | H       |      |      |      |      | Ž    |      | ä        | 뿔    |       | 별    |      |
| 0160   |      |      | 8     |        |         |      |      | Ü    |      | Ü    |      |          | 쁘    |       | 뿔    |      |
| 0101.  |      |      | Ž     |        |         |      |      |      |      | 2    |      |          | 별    |       | 볊    |      |
| 01.10  |      | Ħ    | ä     |        |         |      |      | V    | 盘    |      |      |          |      |       |      |      |
| Q1.11. |      |      |       |        |         |      |      | W    | ğ    |      | ä    |          |      | X     |      |      |
| 1000   |      | ä    | (     |        |         | ×    |      | X    |      |      | Ë    |          |      |       |      |      |
| 1001   |      |      | )     |        |         | Y    |      |      | ¥    |      |      |          |      |       |      | H    |
| 1010   |      | Z    | H     | ##     |         |      |      |      | 2    |      |      |          |      |       |      |      |
| 1011   |      |      |       | :      | 9       |      | 8    | ŧ    |      | 1    |      |          |      | Ä     | Ħ    | ä    |
| 1100   |      |      | 7     | Ø      |         | N    |      |      | 1    |      | Ĭ    |          |      |       | i    |      |
| 1101   |      |      |       |        | 1       |      | ¥    | B    |      | E    | ¥    |          |      | Ĭ     |      |      |
| 1110   |      |      | #     | >      |         | Ť    | I    |      |      |      |      |          |      |       | Ĭ    |      |
| 1111   |      |      | Z     | ï      | X       |      |      | Ħ    | [15] |      | ä    |          |      | E     |      |      |

#### ROM C (ROM[1:0] = [1:0])

| RU    |       | KOI  | ıl T:O | J — L- | ( ניטו |      |      |      |      |      |      |      |      |      |      |      |
|-------|-------|------|--------|--------|--------|------|------|------|------|------|------|------|------|------|------|------|
| 67×4  | 00000 | 0001 | CO10   | 9011   | 01CO   | 0101 | 0110 | Dhii | 1000 | 1001 | 1010 | 1011 | 1100 | 1101 | 1110 | 1111 |
| 60000 | ľ     | ¥    |        |        | Ĭ      |      |      |      |      |      |      |      |      |      | Ħ    |      |
| 0001  | U     |      |        |        |        |      |      |      |      |      | X    |      |      |      |      |      |
| 0010  | X     | 뿔    | Ħ      |        |        |      |      |      |      |      |      | 1    | I    | X    | 붎    |      |
| 0011  |       |      |        |        | H      |      |      |      | Ħ    | Ħ    |      |      | H    |      | Ĭ    |      |
| 0100  |       |      |        |        |        |      |      | į.   |      |      | V.   |      | •    |      |      |      |
| 0101  | I     | Z    | Ź      |        |        |      |      |      | 盟    |      |      |      |      |      |      |      |
| 01.10 | U     |      | ×      |        |        |      |      | V    | 崖    |      |      |      |      |      |      |      |
| 01.11 |       |      |        |        | Ħ      |      |      | W    |      | ä    |      |      | Ø    |      |      | X    |
| 1000  | ÷     |      | Ç      |        |        | Ž    | 7    | ×    |      |      | 4    |      |      |      | ď    |      |
| 1001  |       |      | )      |        |        | Y    | Ĭ    |      |      |      |      | Ţ    |      |      | Ħ    | 2    |
| 1919  |       | ×    | H      | ##     |        |      |      |      |      |      |      |      | I    |      | ₩    |      |
| 1011  |       | I    |        | :      | 9      |      |      | ŧ    |      |      |      |      |      |      | ¥    | 8    |
| 1160  |       |      | 3      | Š      |        |      |      |      | Ĭ    | Ž    |      |      |      |      | ×    | 8    |
| 1101  | #     |      |        |        | 1      |      | I    | ľ    | i    |      |      | Z    | 2    |      | Ħ    |      |
| 1110  |       |      |        | 2      |        | Ě    | I    |      | ¥    |      |      |      | I    | Ÿ    | 3    |      |
| 1111  |       |      | Z      | Ħ      | X      |      |      | ÷    | ¥    | ë    | Į    | V    | ă    |      | Ü    |      |

#### **Example Initialization Sequence**

```
void init()
{
                                 //reset HIGH - inactive
        RES = 1;
        delayms(1);
                                 //delay
        command(0x2A);
                                 //function set (extended command set)
        command(0x71);
                                 //function selection A
                                 // disable internal VDD regulator (2.8V I/O). data(0x5C) = enable regulator (5V I/O)
        data(0x00);
        command(0x28);
                                 //function set (fundamental command set)
                                 //display off, cursor off, blink off
        command(0x08);
        command(0x2A);
                                 //function set (extended command set)
        command(0x79);
                                 //OLED command set enabled
                                 //set display clock divide ratio/oscillator frequency
        command(0xD5);
        command(0x70);
                                 //set display clock divide ratio/oscillator frequency
        command(0x78);
                                 //OLED command set disabled
        command(0x08);
                                 //extended function set (2-lines)
        command(0x06);
                                 //COM SEG direction
        command(0x72);
                                 //function selection B
        data(0x00);
                                 //ROM CGRAM selection
                                 //function set (extended command set)
        command(0x2A);
        command(0x79);
                                 //OLED command set enabled
        command(0xDA);
                                 //set SEG pins hardware configuration
        command(0x00);
                                 //set SEG pins hardware configuration
        command(0xDC);
                                 //function selection C
        command(0x00);
                                 //function selection C
        command(0x81);
                                 //set contrast control
        command(0x7F);
                                 //set contrast control
                                 //set phase length
        command(0xD9);
        command(0xF1);
                                 //set phase length
        command(0xDB);
                                 //set VCOMH deselect level
        command(0x40);
                                 //set VCOMH deselect level
        command(0x78);
                                 //OLED command set disabled
        command(0x28);
                                 //function set (fundamental command set)
        command(0x01);
                                 //clear display
                                 //set DDRAM address to 0x00
        command(0x80);
        command(0x0C);
                                 //display ON
        delayms(100);
                                 //delay
}
```

### **Example Arduino Code**

Please see: https://github.com/NewhavenDisplay/NHD US2066

### **Quality Information**

| Test Item                                | Content of Test                                                                                                    | Test Condition                                                                       | Note |
|------------------------------------------|----------------------------------------------------------------------------------------------------|--------------------------------------------------------------------------------------|------|
| High Temperature storage                 | Test the endurance of the display at high storage temperature.                                                                 | +90°C, 240hrs                                                                        | 2    |
| Low Temperature storage                  | Test the endurance of the display at low storage temperature.                                                                  | -40°C , 240hrs                                                                       | 1,2  |
| High Temperature<br>Operation            | Test the endurance of the display by applying electric stress (voltage & current) at high temperature.                         | +85°C, 240hrs                                                                        | 2    |
| Low Temperature<br>Operation             | Test the endurance of the display by applying electric stress (voltage & current) at low temperature.                          | -40°C, 240hrs                                                                        | 1,2  |
| High Temperature /<br>Humidity Operation | Test the endurance of the display by applying electric stress (voltage & current) at high temperature with high humidity.      | +60°C, 90% RH, 240hrs                                                                | 1,2  |
| Thermal Shock resistance                 | Test the endurance of the display by applying electric stress (voltage & current) during a cycle of low and high temperatures. | -40°C, 30min -> 25°C, 5min -> 85°C, 30min = 1 cycle 100 cycles                       |      |
| Vibration test                           | Test the endurance of the display by applying vibration to simulate transportation and use.                                    | 10-22Hz, 15mm amplitude.<br>22-500Hz, 1.5G<br>30min in each of 3 directions<br>X,Y,Z | 3    |
| Static electricity test                  | Test the endurance of the display by applying electric static discharge.                                                       | VS=800V, RS=1.5k $\Omega$ , CS=100pF<br>One time                                     |      |

Note 1: No condensation to be observed.

Note 2: Conducted after 2 hours of storage at 25°C, 0%RH.

**Note 3:** Test performed on product itself, not inside a container.

#### **Evaluation Criteria:**

1: Display is fully functional during operational tests and after all tests, at room temperature.

- 2: No observable defects.
- 3: Luminance >50% of initial value.
- 4: Current consumption within 50% of initial value

### Precautions for using OLEDs/LCDs/LCMs

See Precautions at www.newhavendisplay.com/specs/precautions.pdf

#### **Warranty Information and Terms & Conditions**

http://www.newhavendisplay.com/index.php?main\_page=terms